## SAP ABAP table V\_TCMS\_MOV\_TYP {Generated Table for View}

**TCMS\_COR\_GRP** MANDT [CLNT (3)] COR\_GRP [CHAR (6)]

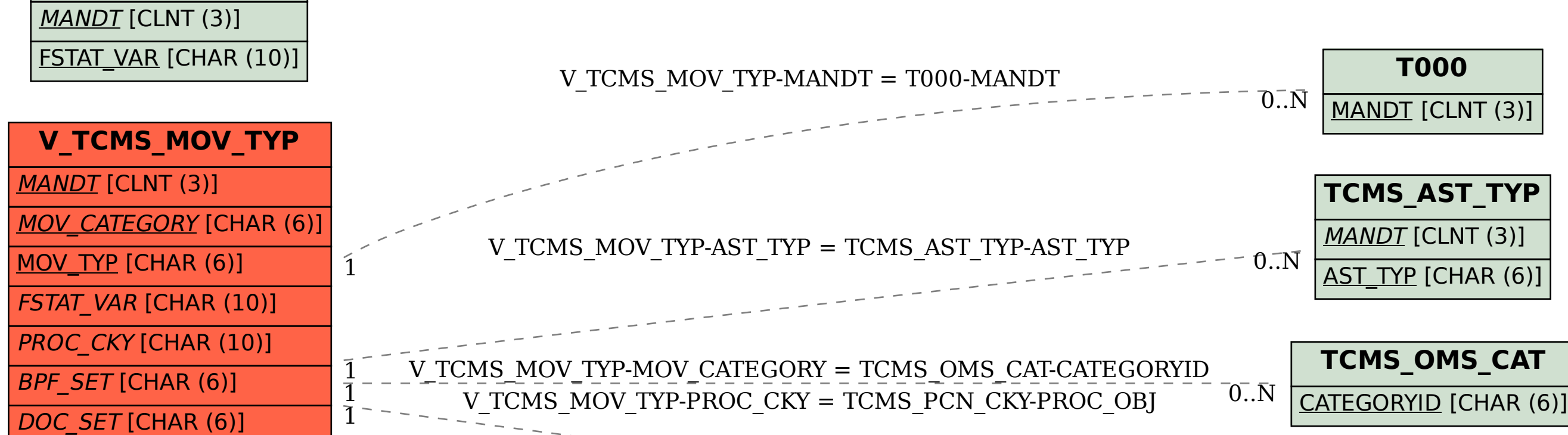

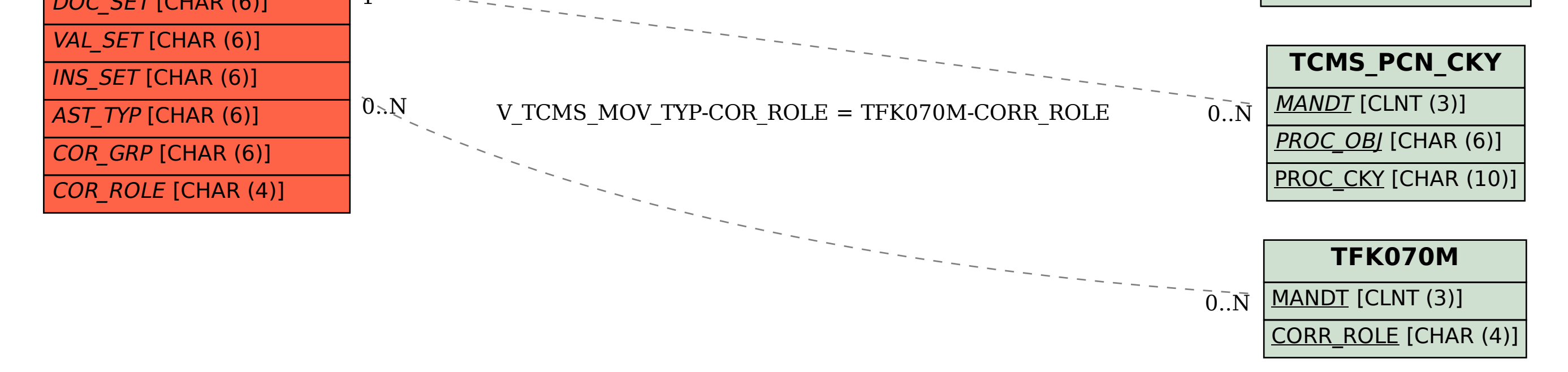

**TCMS\_BDT\_FSTAT**

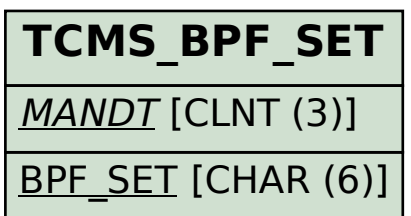

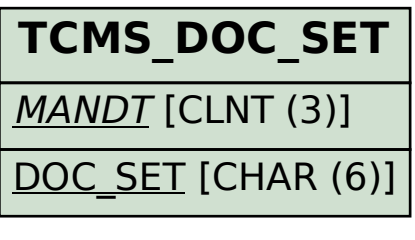

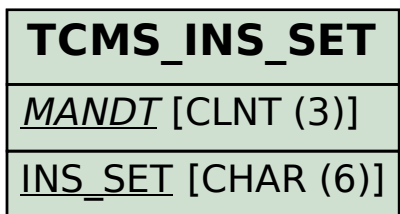

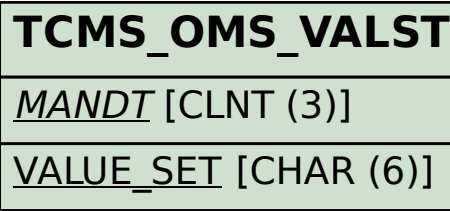